# Lektion: Höhenkoten

Digitale Methoden: 2D Zeichnung und 3D Modell

Stand: 10.02.2023

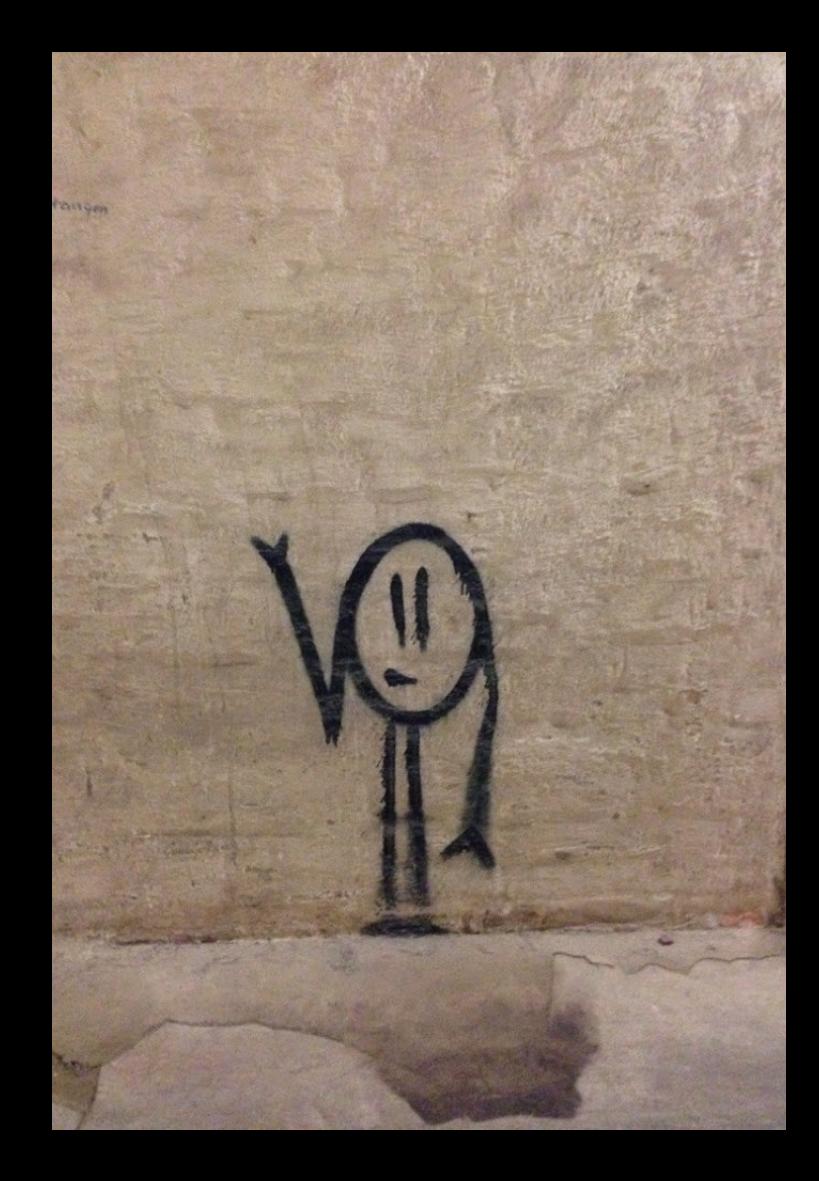

### Beispiel-Datei

#### Zu dieser Lektion gehört die Beispiel-Datei.

### hoehenkoten.rvt

Im Beispiel werden Prinzipien zum Aufbau eines Gebäudemodells gezeigt.

Die Datei ist so aufgebaut, dass neben den Beispielen Raum für das eigene Üben gelassen ist.

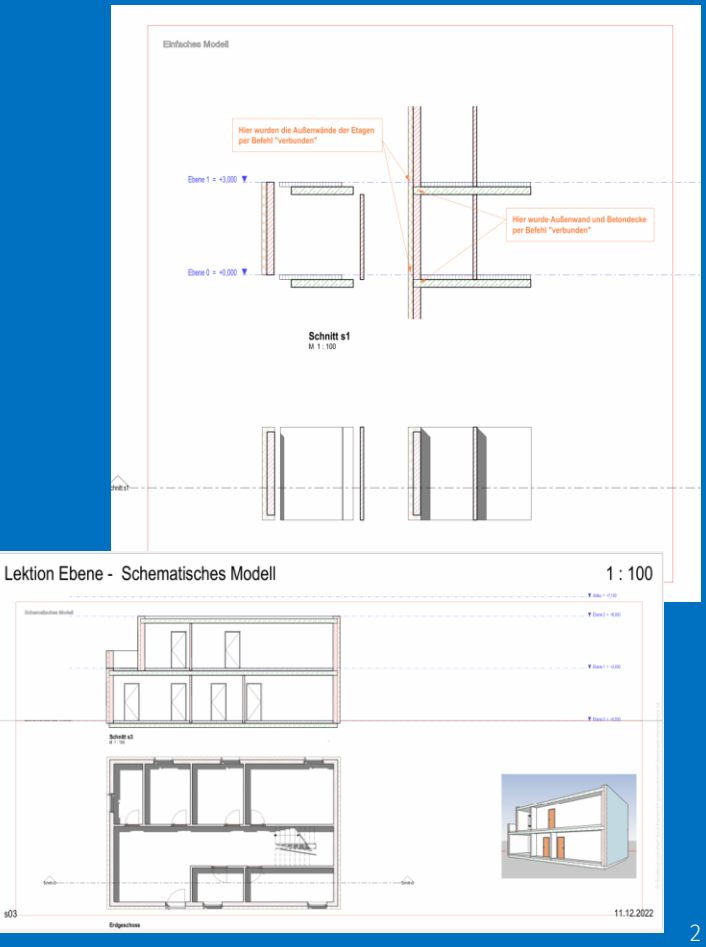

### Ebenentypen

### Ebenentypen in der "Vereinfachten" Vorlage

 $\bullet$  Ebene 1 = +3,000

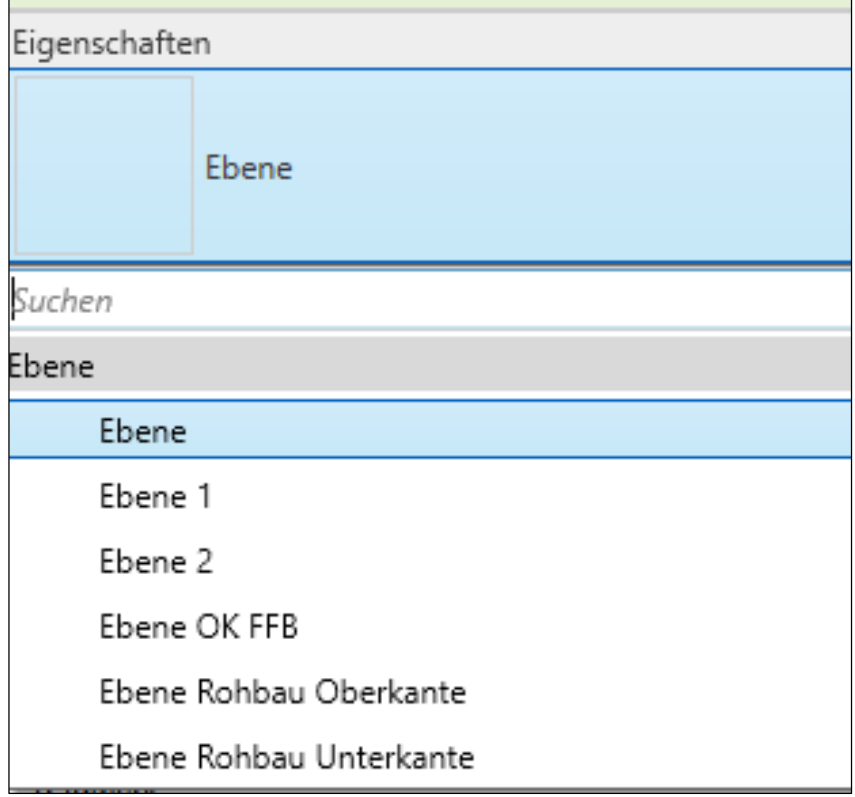

### ebenentypen

In der "Vereinfachten" Vorlage sind 6 Ebenentypen vorbereitet

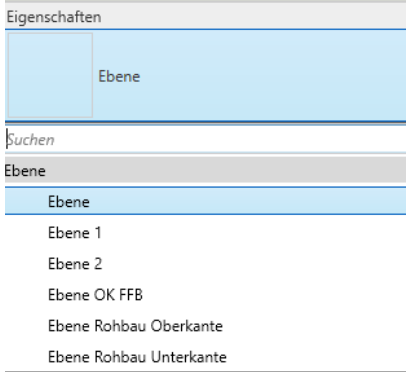

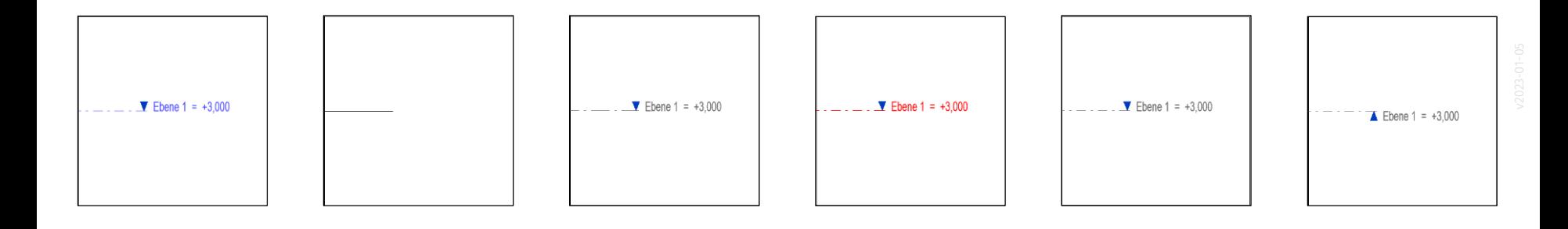

## Höhen

### Höhen bzw. Höhenkoten

Es gibt diverse Varianten für die Höhenkoten. Um die Höhen eines Gebäudes zu markieren würde man z.B. "Schnitt - leer" verwenden. Für die Höhe OK Rohdecke würde man "Schnitt – gefüllt" verwenden.

*Vorsicht: üA heißt: "Über Adria"; das ist also hier in Deutschland nicht das was uns interessiert ;-)*

*Die Höhenlage des Modells wurde hier nicht angepasst. (Infos dazu in folgenden Folien.)*

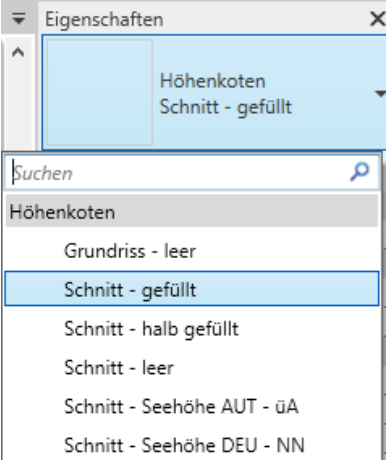

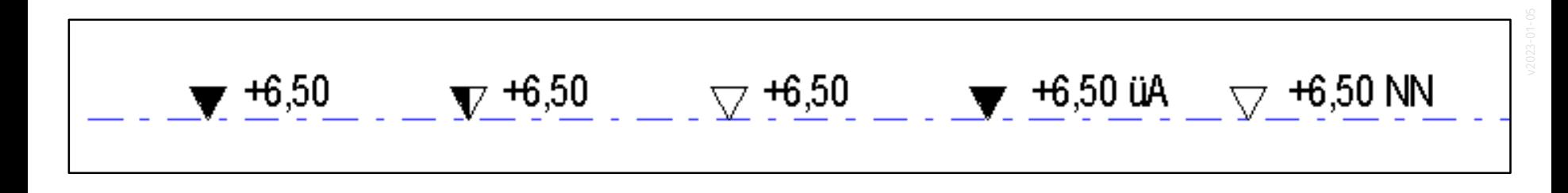

### Höhe über dem Meer...

Höhe für Hannover:

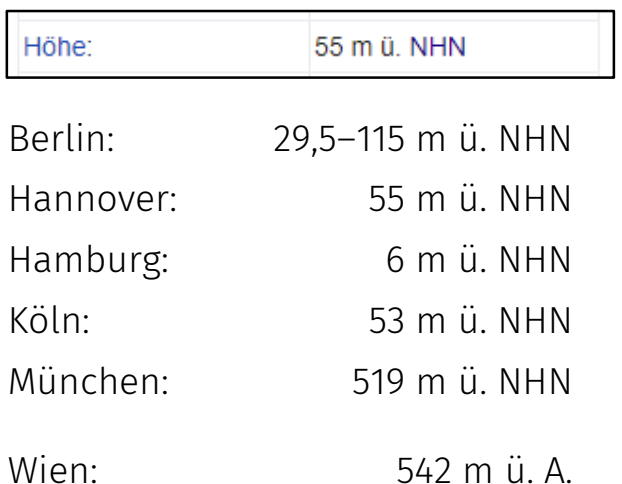

Wien: "Meter über Adria" (!)

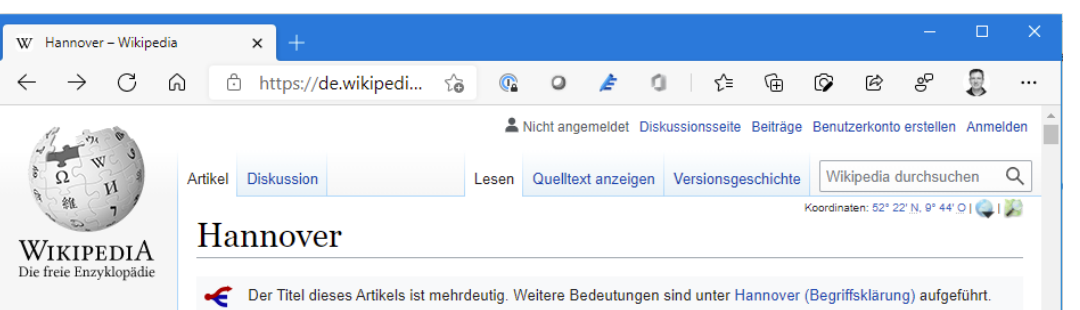

Hauptseite Themenportale Zufälliger Artikel

Mitmachen Artikel verbessern

Neuen Artikel anlegen Autorennortal Hilfe Letzte Änderungen Kontakt Spenden

#### Werkzeuge

Links auf diese Seite Änderungen an verlinkten Seiten Snezialseiten **Permanenter Link** Seiteninformationen Artikel zitieren Wikidata-Datenobiekt

 $\sim$ 

Hannover (4) [ha'no:fe]) ist die Hauptstadt des Landes Niedersachsen. Der am Südrand des Norddeutschen Tieflandes an der Leine und der Ihme gelegene Ort wurde 1150 erstmals erwähnt und erhielt 1241 das Stadtrecht. Hannover war ab 1636 welfische Residenzstadt, ab 1692 Residenz Kurhannovers, ab 1814 Hauptstadt des Königreichs Hannover, nach dessen Annexion durch Preußen ab 1866 Provinzhauptstadt der Provinz Hannover und nach Auflösung Preußens im August 1946 wurde es Hauptstadt des Landes Hannover. Seit dessen Fusion mit den Freistaaten Braunschweig, Oldenburg und Schaumburg-Lippe im November 1946 ist Hannover niedersächsische Landeshauptstadt. Seit 1875 Großstadt, zählt es heute zu den 15 einwohnerreichsten Städten Deutschlands.<sup>[2]</sup>

Stadt und früherer Landkreis sind zu einem Kommunalverband besonderer Art, der Region Hannover, zusammengeschlossen, die der Metropolregion Hannover-Braunschweig-Göttingen-Wolfsburg angehört. Hannover ist ein europäisches Verkehrsdrehkreuz, denn in und bei Hannover kreuzen sich wichting Straßen, und Schienenwene der Nord-Süd, und Ost

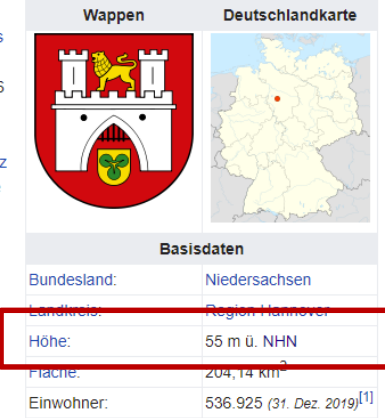

2630 Einwohner je km<sup>2</sup>

30159-30179

Bevölkerungsdichte:

Postleitzahlen:

Um die Höhen eines Gebäudes zu markieren würde man z.B. "Schnitt - leer" verwenden.

Für die Höhe OK Rohdecke würde man "Schnitt - gefüllt" verwenden.

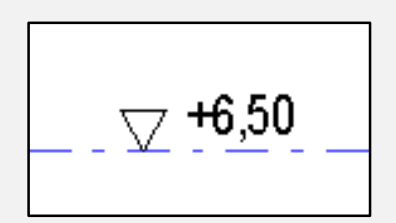

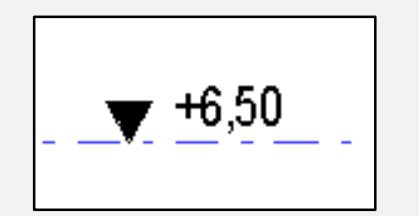

### Höhe festlegen

.

.

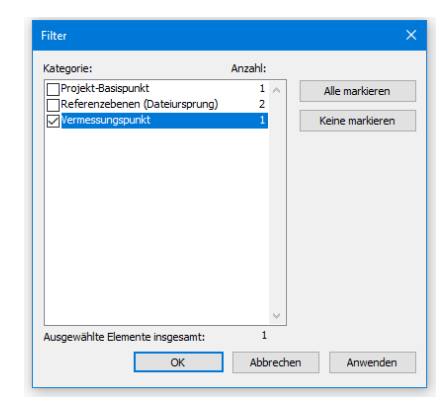

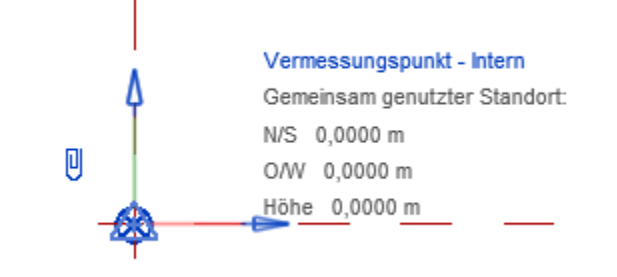

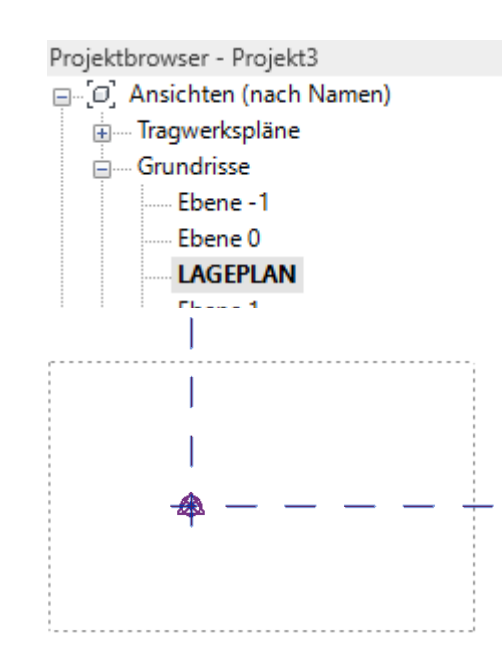

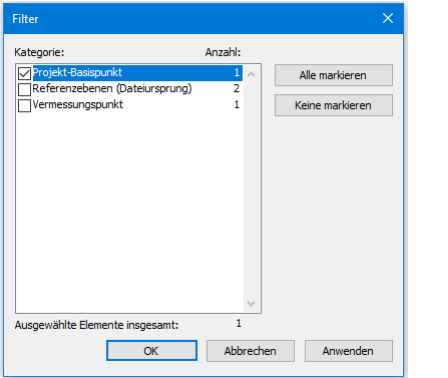

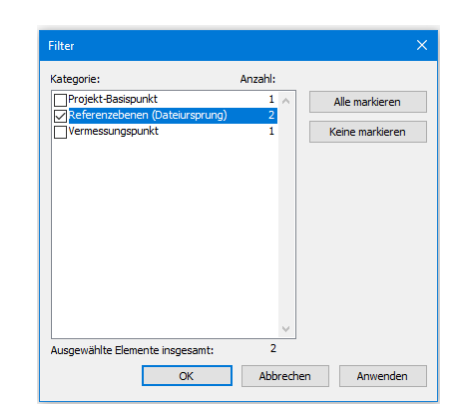

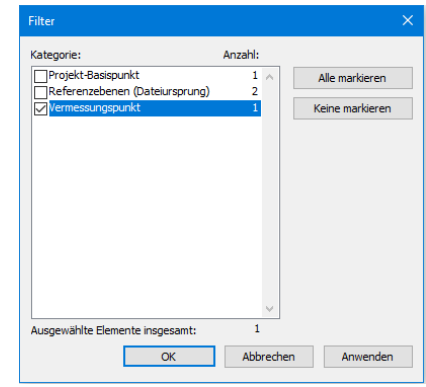

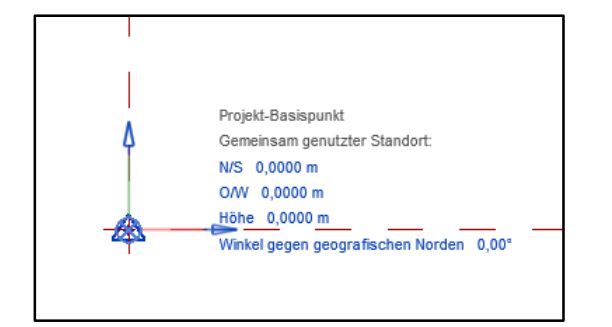

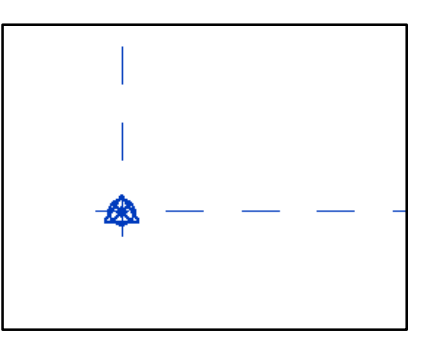

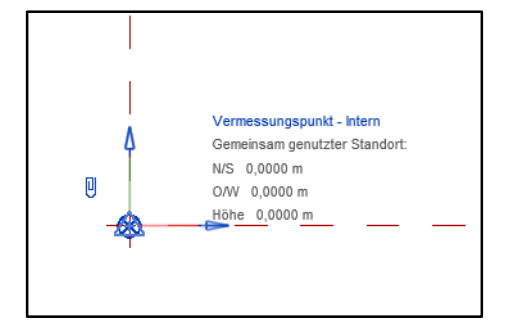

### Höhe festlegen

Schnelles Beispiel:

Eine Wand zeichnen.

In 3D-Ansicht wechseln.

Verwalten -> Koordinaten -> Koordinaten an Punktangeben

In Feld für Höhe den richtigen Wert angeben.

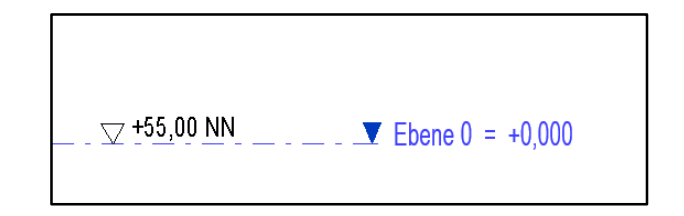

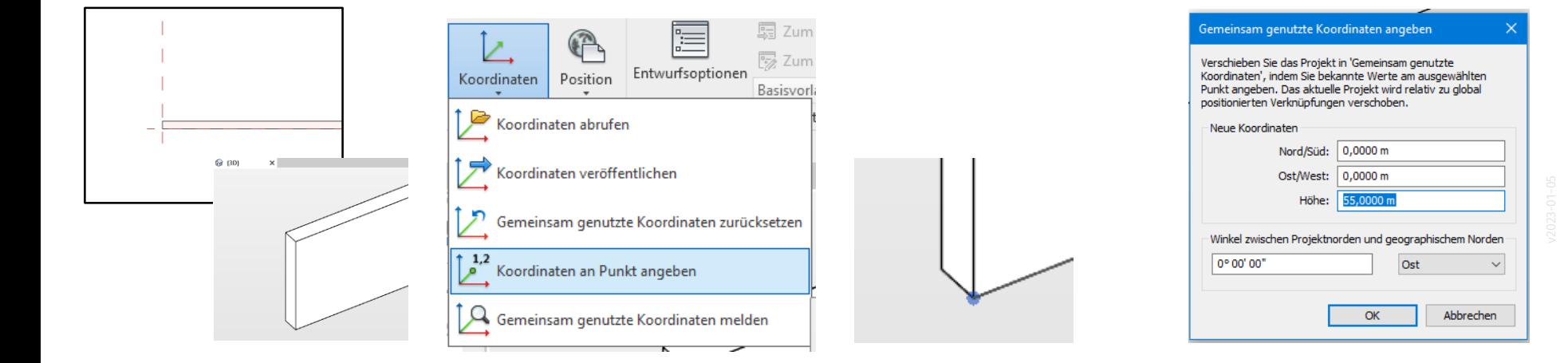

### Nach Anpassung der Höhe...

Projekt-Basispunkt ist verändert.

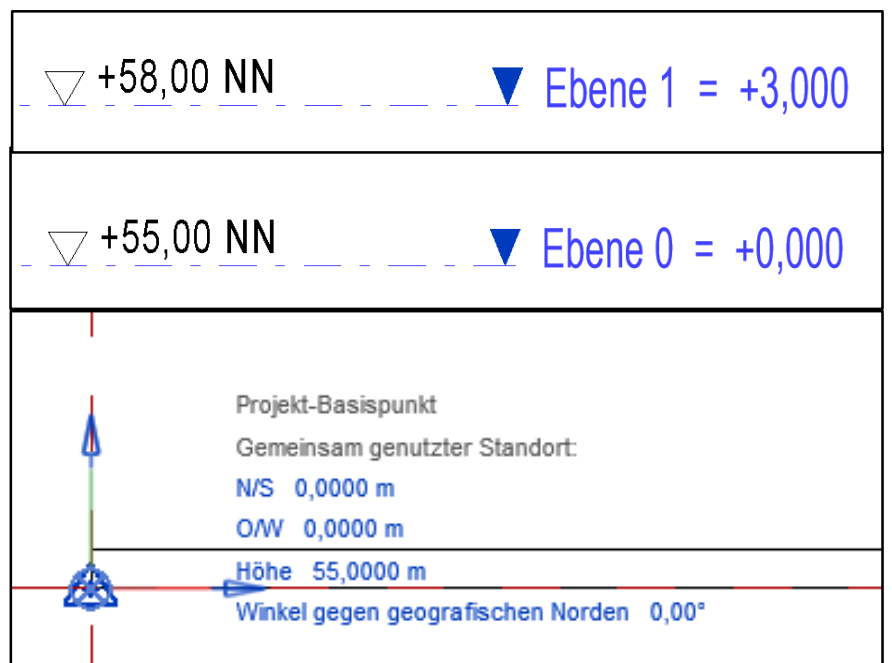

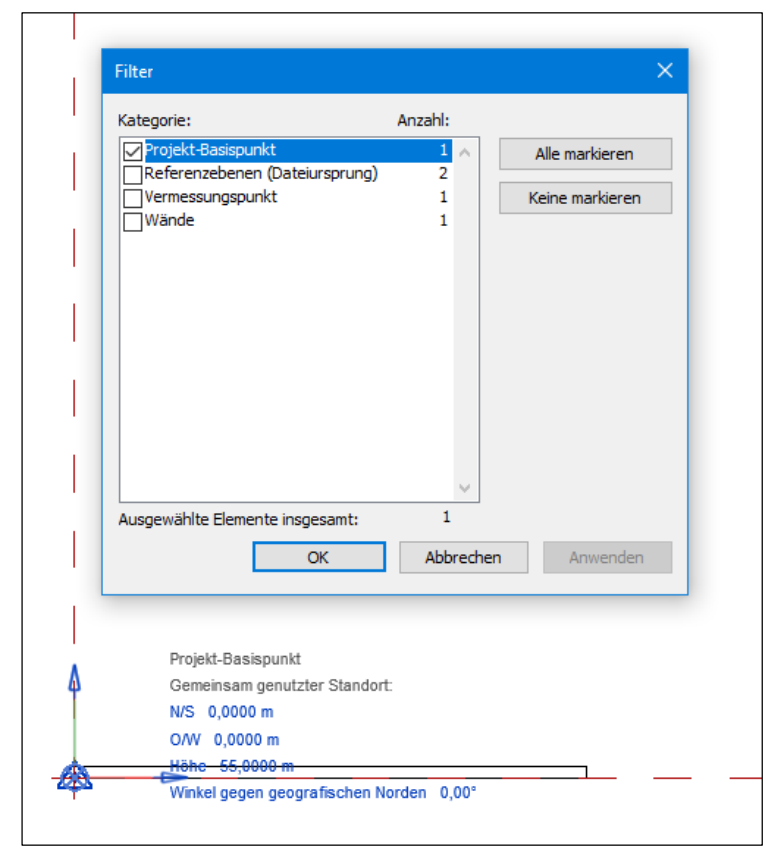

Ende.

https://www.archland.uni-hannover.de/thome